# **STANDAR KOMPETENSI KELOMPOK BIDANG KEAHLIAN TEKNOLOGI INFORMATIKA SUB BIDANG OPERASI** *SOFTWARE*

# **SWR.OPR.XXX.(Y).A**

# **VERSI A**

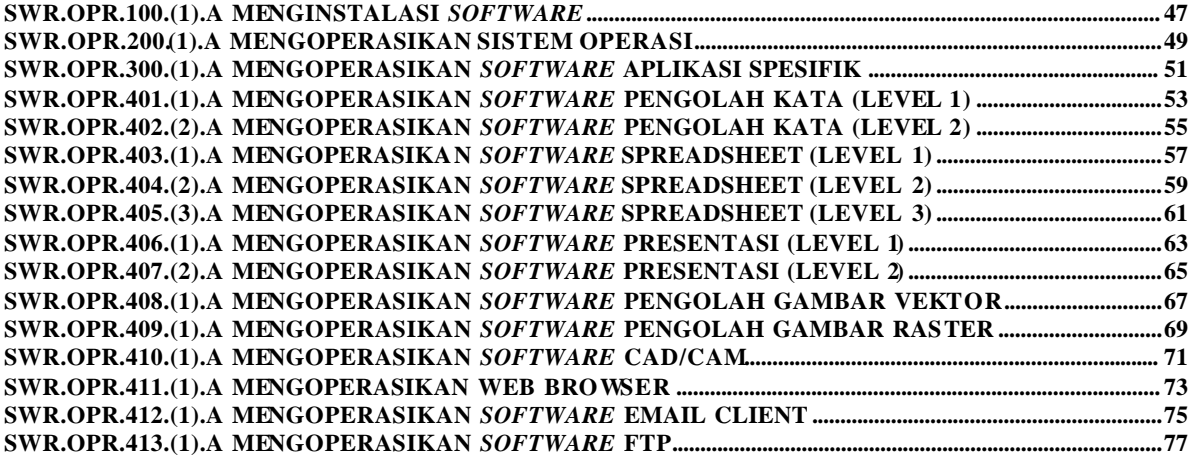

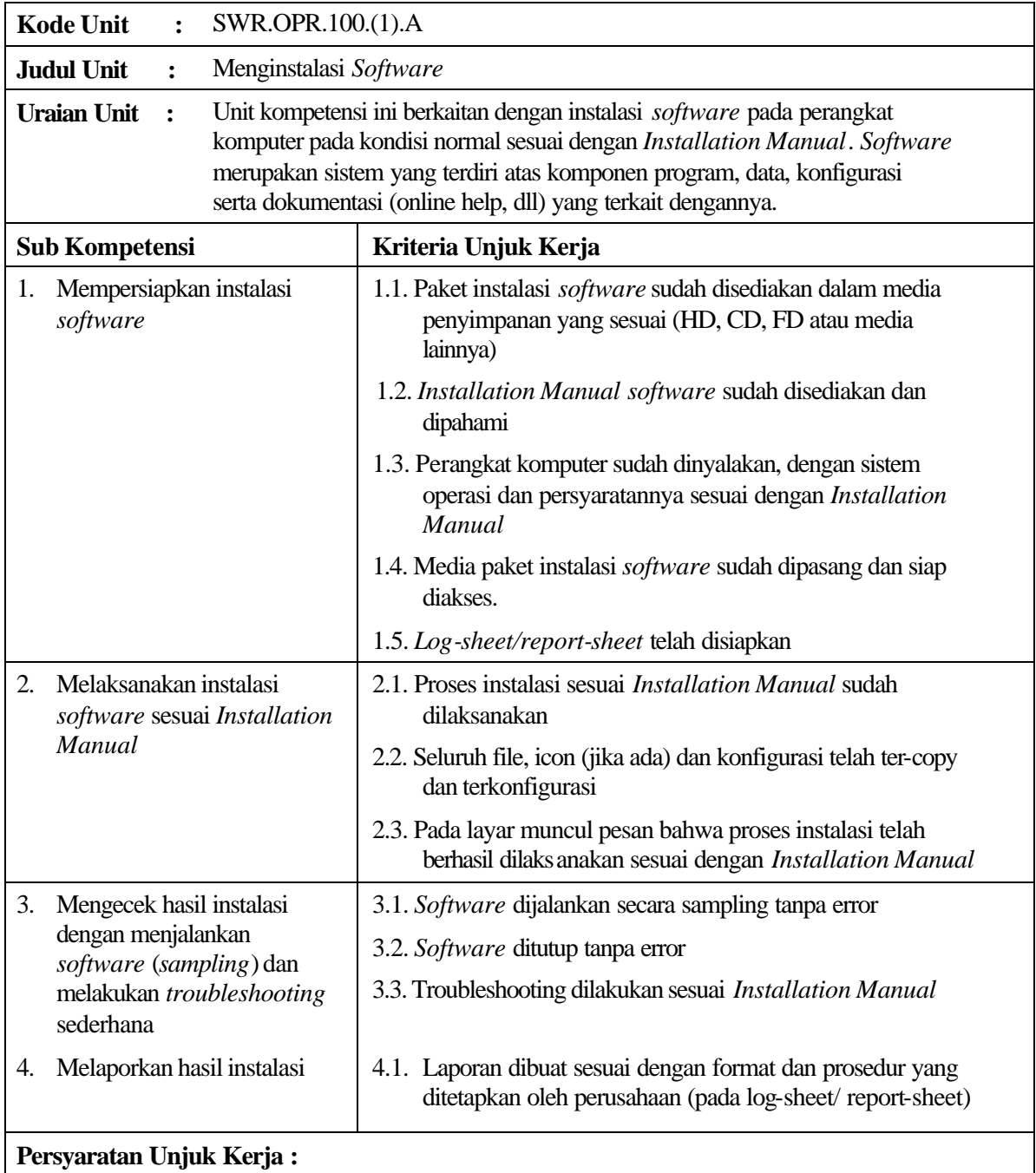

### Dalam melaksanakan unit kompetensi ini harus didukung dengan tersedianya :

- 1. Perangkat komputer yang telah siap dioperasikan beserta *Instruction Manual*nya
- 2. Paket instalasi *software* yang akan diinstalasi
- 3. *Installation Manual software* tersebut
- 4. SOP yang berlaku di perusahaan
- 5. Log sheet atau report sheet yang ditetapkan oleh perusahaan
- 6. Peralatan dan instrumen yang terkait dengan pelaksanaan unit kompetensi ini

### **Acuan Penilaian :**

Dalam melaksanakan penilaian pada unit kompetensi ini harus mempertimbangkan:

1. Unit Kompetensi yang harus dikuasai sebelumnya:

HDW.OPR.102.(1).A Mengoperasikan PC stand alone dengan sistem operasi berbasis GUI

- 2. Kompetensi harus diujikan di tempat kerja atau di tempat lain secara simulasi dengan kondisi kerja sesuai dengan keadaan normal
- 3. Pengetahuan yang dibutuhkan:
	- a. Pengoperasian Komputer
	- b. Pengoperasian Sistem Operasi sesuai dengan *Instruction Manual*
	- c. *On-site training* sesuai dengan *software* yang akan diinstalasi

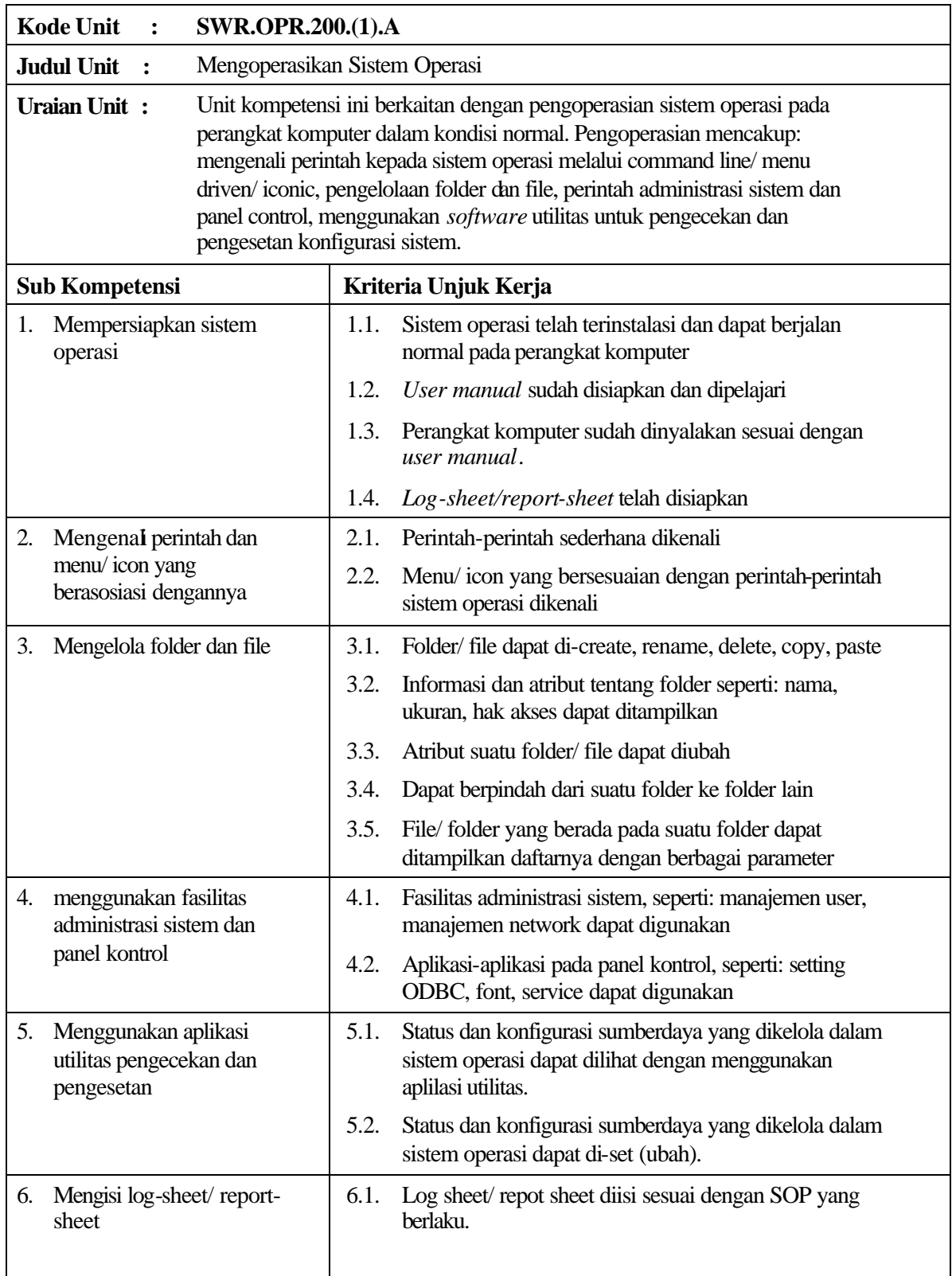

Dalam melaksanakan unit kompetensi ini harus didukung dengan tersedianya :

- 1. Perangkat komputer yang telah siap dioperasikan beserta *Instruction Manual*nya
- 2. *User manual* sistem operasi yang dioperasikan.
- 3. SOP yang berlaku di perusahaan
- 4. Log sheet atau report sheet yang ditetapkan oleh perusahaan
- 5. Peralatan dan instrumen yang terkait dengan pelaksanaan unit kompetensi ini

### **Acuan Penilaian :**

- 1. Unit Kompetensi yang harus dikuasai sebelumnya: HDW.OPR.102.(1).A Mengoperasikan PC stand alone dengan sistem operasi berbasis GUI HDW.OPR.105.(1).A Mengoperasikan Periferal
- 2. Kompetensi harus diujikan di tempat kerja atau di tempat lain secara simulasi dengan kondisi kerja sesuai dengan keadaan normal
- 3. Pengetahuan yang dibutuhkan:
	- a. Pengoperasian Komputer
	- b. *On-site training* sesuai dengan sistem operasi yang digunakan

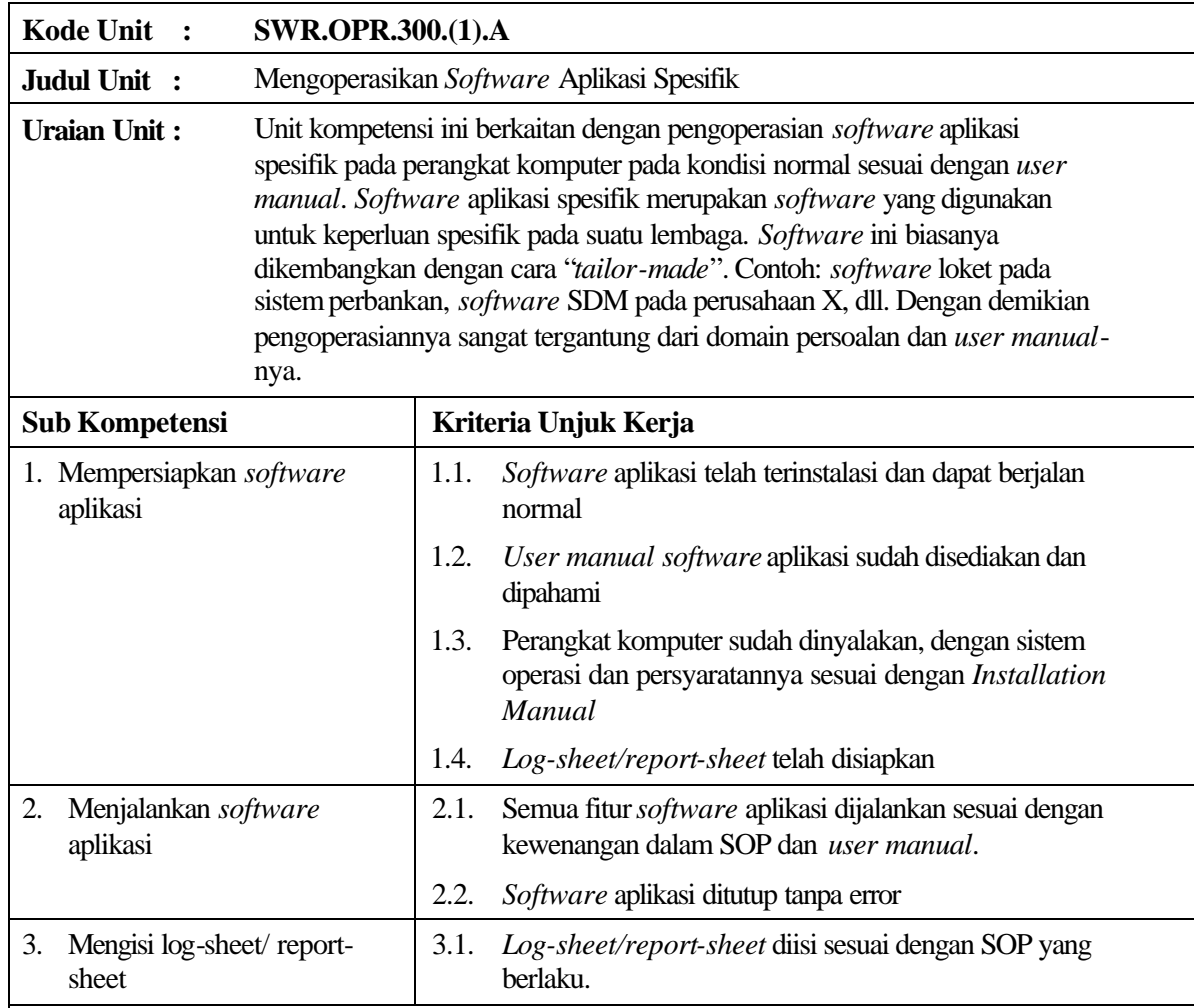

Dalam melaksanakan unit kompetensi ini harus didukung dengan tersedianya :

- 1. Perangkat komputer yang telah siap dioperasikan beserta *Instruction Manual*nya
- 2. *Software* aplikasi sudah terinstalasi sesuai *Installation Manual*
- 3. *User manual software* tersebut
- 4. SOP yang berlaku di perusahaan
- 5. Log sheet atau report sheet yang ditetapkan oleh perusahaan
- 6. Peralatan dan instrumen yang terkait dengan pelaksanaan unit kompetensi ini

# **Acuan Penilaian :**

Dalam melaksanakan penilaian pada unit kompetensi ini harus mempertimbangkan:

1. Unit Kompetensi yang harus dikuasai sebelumnya:

HDW.OPR.102.(1).A Mengoperasikan PC stand alone dengan sistem operasi berbasis GUI

- 2. Kompetensi harus diujikan di tempat kerja atau di tempat lain secara simulasi dengan kondisi kerja sesuai dengan keadaan normal
- 3. Pengetahuan yang dibutuhkan:
	- a. Pengoperasian Komputer
	- b. Pengoperasian Sistem Operasi sesuai dengan *Instruction Manual*
	- c. Pengetahuan tentang domain permasalahan dari *software* aplikasi
	- d. *On-site training* sesuai dengan *software* aplikasi yang akan diinstalasi

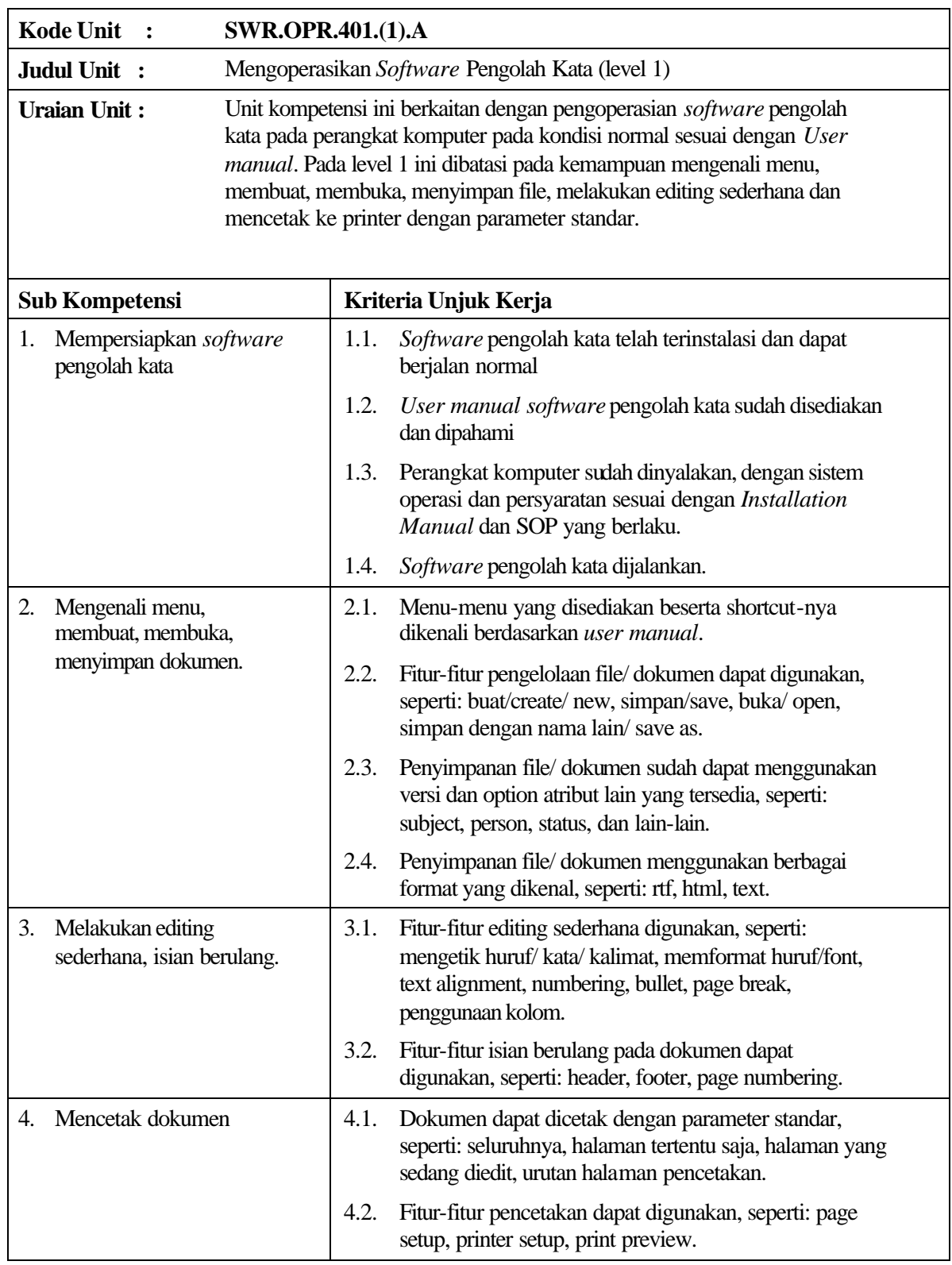

Dalam melaksanakan unit kompetensi ini harus didukung dengan tersedianya :

- 1. *Software* pengolah kata yang sudah terinstalasiasi
- 2. *User manual software* pengolah kata yang digunakan
- 3. SOP yang berlaku di perusahaan
- 4. Peralatan dan instrumen yang terkait dengan pelaksanaan unit kompetensi ini

### **Acuan Penilaian :**

Dalam melaksanakan penilaian pada unit kompetensi ini harus mempertimbangkan:

1. Unit Kompetensi yang harus dikuasai sebelumnya: HDW.OPR.102.(1).A Mengoperasikan PC stand alone dengan sistem operasi berbasis **GUI** 

- 2. Kompetensi harus diujikan di tempat kerja atau di tempat lain secara simulasi dengan kondisi kerja sesuai dengan keadaan normal
- 3. Pengetahuan yang dibutuhkan:
	- a. Pengoperasian Komputer
	- b. Pengoperasian Sistem Operasi sesuai dengan *Instruction Manual*
	- c. *On-site training* sesuai dengan *software* pengolah kata yang digunakan
- 4. Keterampilan yang dibutuhkan: mengetik dokumen.

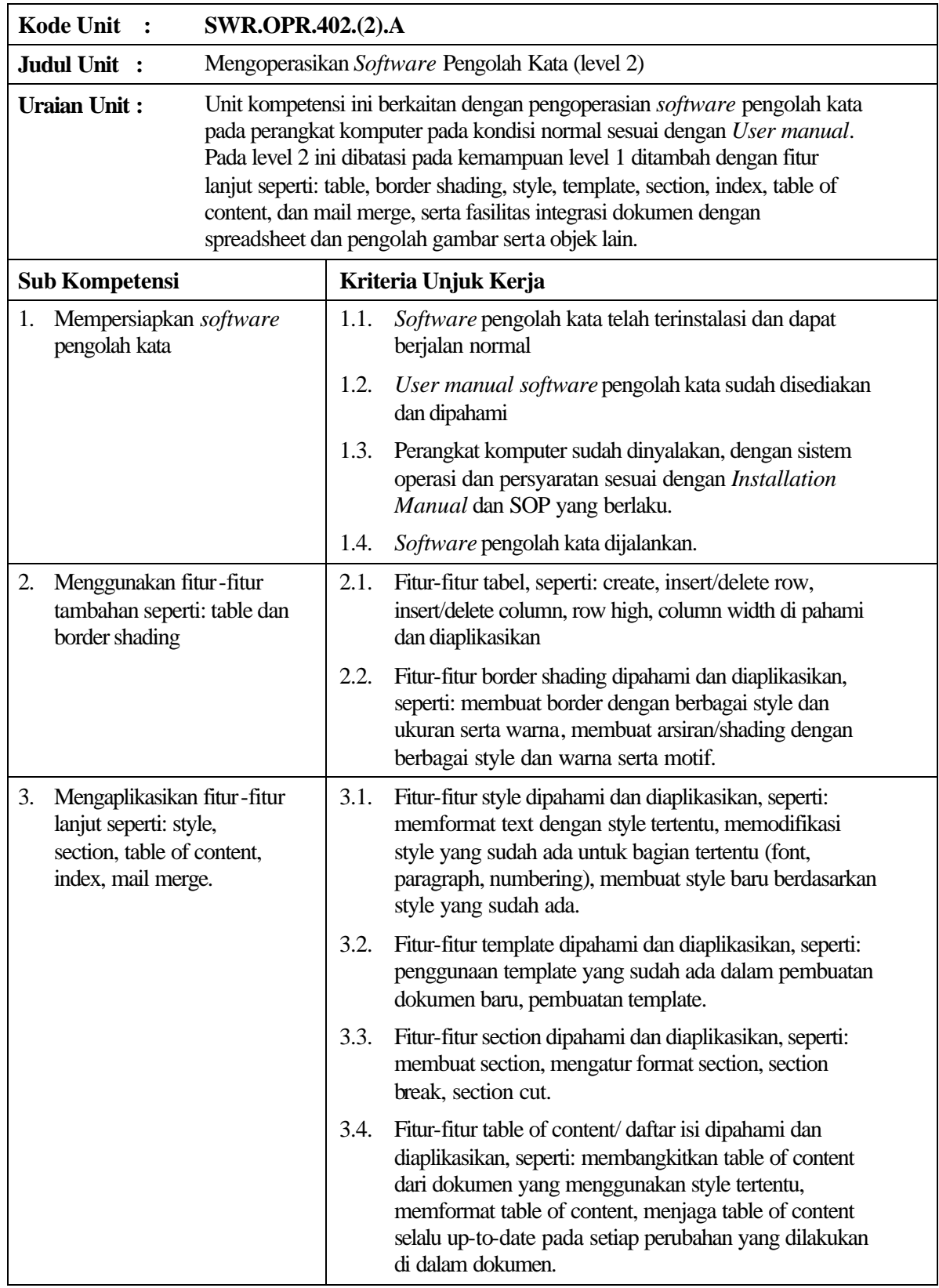

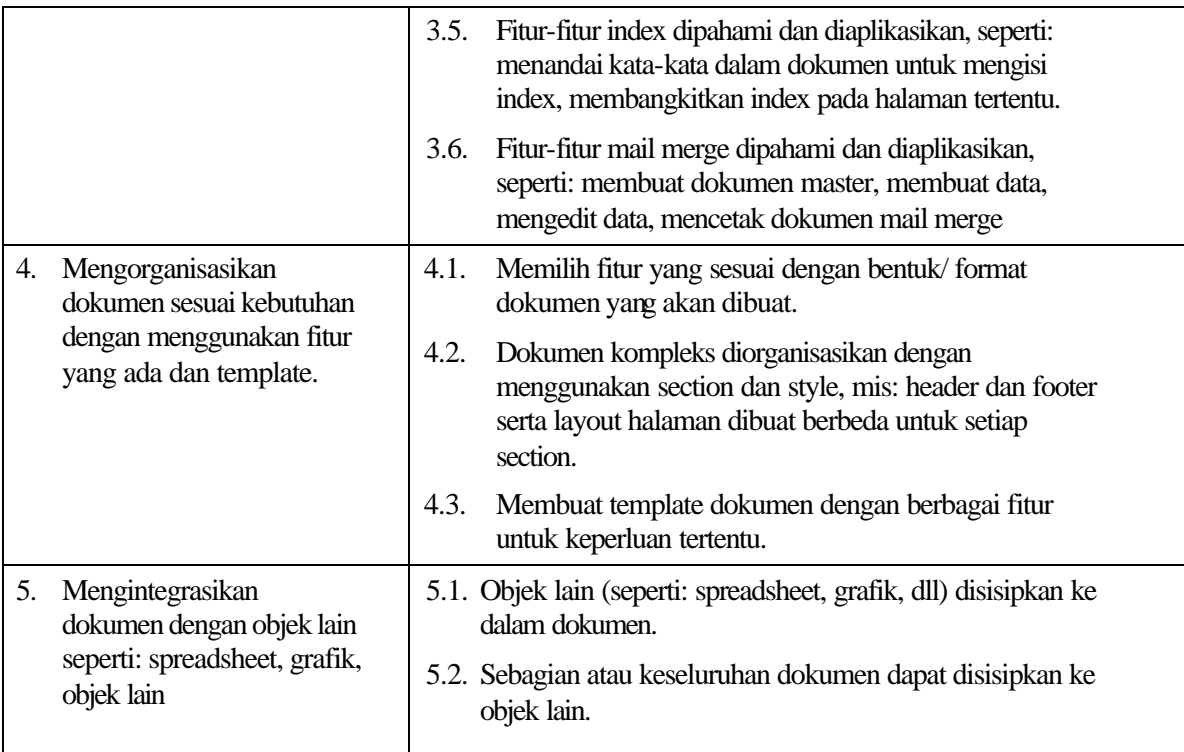

Dalam melaksanakan unit kompetensi ini harus didukung dengan tersedianya :

- 1. *Software* pengolah kata sudah terinstalasiasi
- 2. *User manual software* pengolah kata yang digunakan
- 3. SOP yang berlaku di perusahaan
- 4. Peralatan dan instrumen yang terkait dengan pelaksanaan unit kompetensi ini

### **Acuan Penilaian :**

- 1. Unit Kompetensi yang harus dikuasai sebelumnya: HDW.OPR.102.(1).A Mengoperasikan PC stand alone dengan sistem operasi berbasis GUI HDW.OPR.105.(1).A Mengoperasikan Periferal SWR.OPR.401.(1).A Mengoperasikan *Software* Pengolah Kata (level 1)
- 2. Kompetensi harus diujikan di tempat kerja atau di tempat lain secara simulasi dengan kondisi kerja sesuai dengan keadaan normal
- 3. Pengetahuan yang dibutuhkan:
	- a. Pengoperasian Komputer
	- b. Pengoperasian Sistem Operasi sesuai dengan *Instruction Manual*
	- c. *On-site training* sesuai dengan *software* pengolah kata yang digunakan
- 4. Keterampilan yang dibutuhkan: mengetik dokumen.

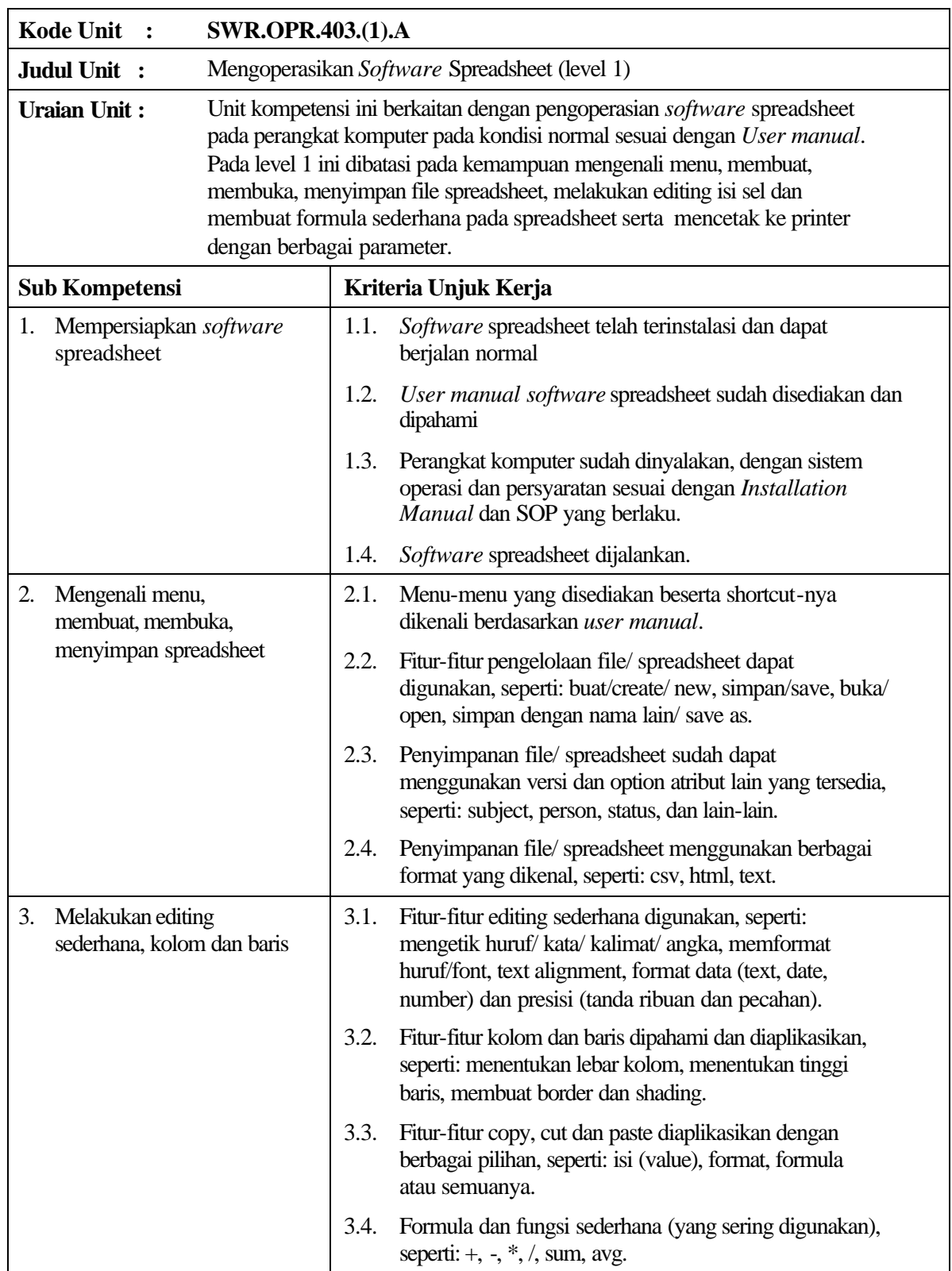

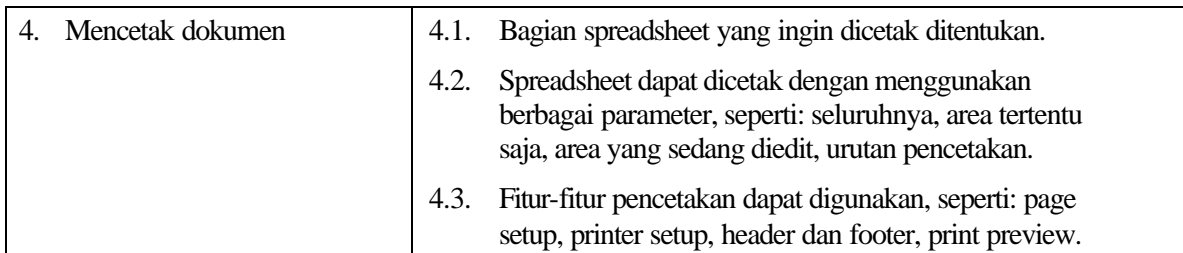

Dalam melaksanakan unit kompetensi ini harus didukung dengan tersedianya :

- 1. *Software* spreadsheet sudah terinstalasiasi
- 2. *User manual software* spreadsheet yang digunakan
- 3. SOP yang berlaku di perusahaan
- 4. Peralatan dan instrumen yang terkait dengan pelaksanaan unit kompetensi ini

# **Acuan Penilaian :**

- 1. Unit Kompetensi yang harus dikuasai sebelumnya: HDW.OPR.102.(1).A Mengoperasikan PC stand alone dengan sistem operasi berbasis **GUI** HDW.OPR.105.(1).A Mengoperasikan Periferal
- 2. Kompetensi harus diujikan di tempat kerja atau di tempat lain secara simulasi dengan kondisi kerja sesuai dengan keadaan normal
- 3. Pengetahuan yang dibutuhkan:
	- a. Pengoperasian Komputer
	- b. Pengoperasian Sistem Operasi sesuai dengan *Instruction Manual*
	- c. *On-site training* sesuai dengan *software* spreadsheet yang digunakan

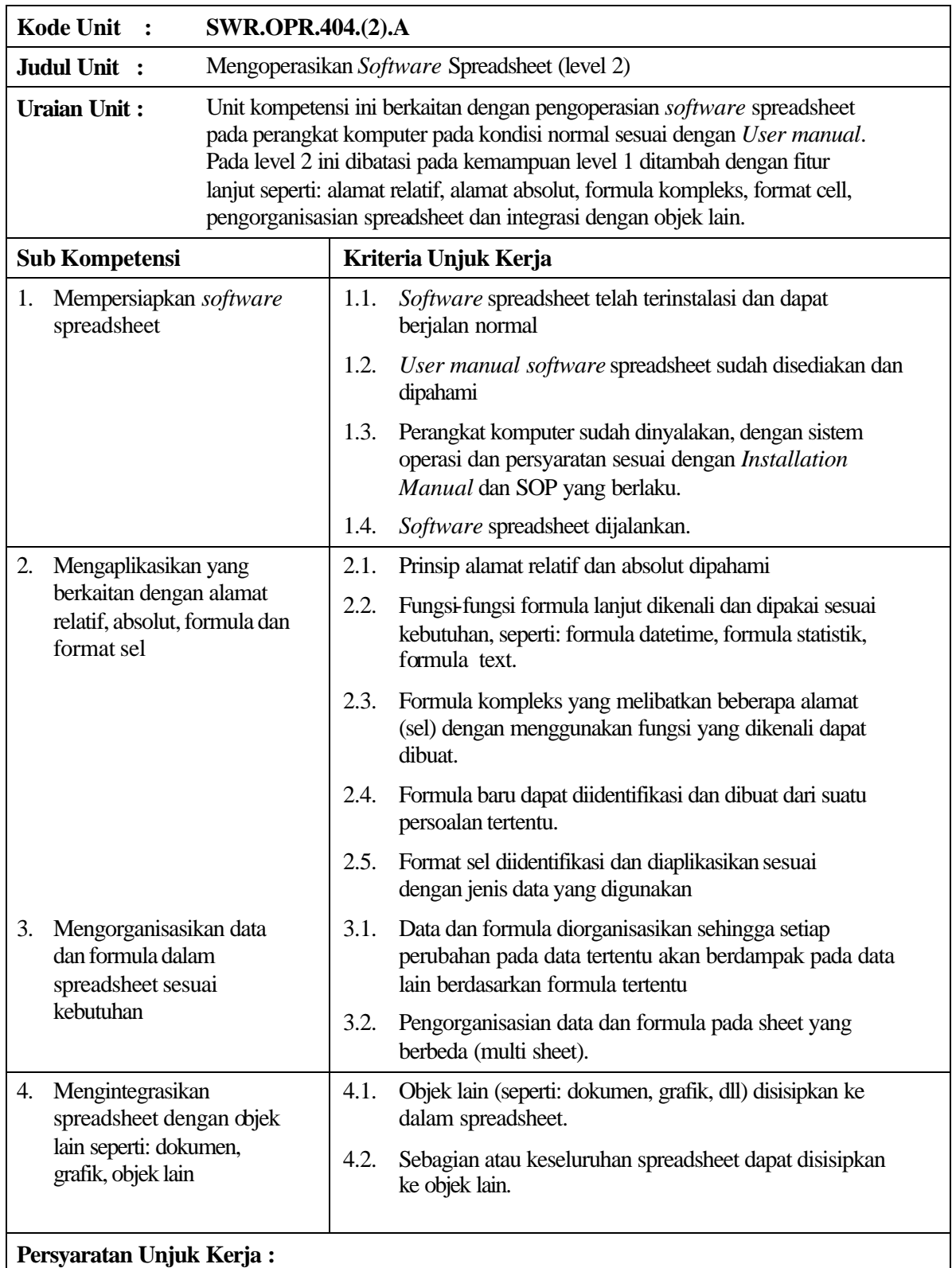

Dalam melaksanakan unit kompetensi ini harus didukung dengan tersedianya :

- 1. *Software* spreadsheet sudah terinstalasiasi
- 2. *User manual software* spreadsheet yang digunakan
- 3. SOP yang berlaku di perusahaan
- 4. Peralatan dan instrumen yang terkait dengan pelaksanaan unit kompetensi ini

### **Acuan Penilaian :**

- 1. Unit Kompetensi yang harus dikuasai sebelumnya: HDW.OPR.102.(1).A Mengoperasikan PC stand alone dengan sistem operasi berbasis GUI HDW.OPR.105.(1).A Mengoperasikan Periferal SWR.OPR.403.(1).A Mengoperasikan *Software* Spreadsheet (level 1)
- 2. Kompetensi harus diujikan di tempat kerja atau di tempat lain secara simulasi dengan kondisi kerja sesuai dengan keadaan normal
- 3. Pengetahuan yang dibutuhkan:
	- a. Pengoperasian Komputer
	- b. Pengoperasian Sistem Operasi sesuai dengan *Instruction Manual*
	- c. *On-site training* sesuai dengan *software* spreadsheet yang digunakan

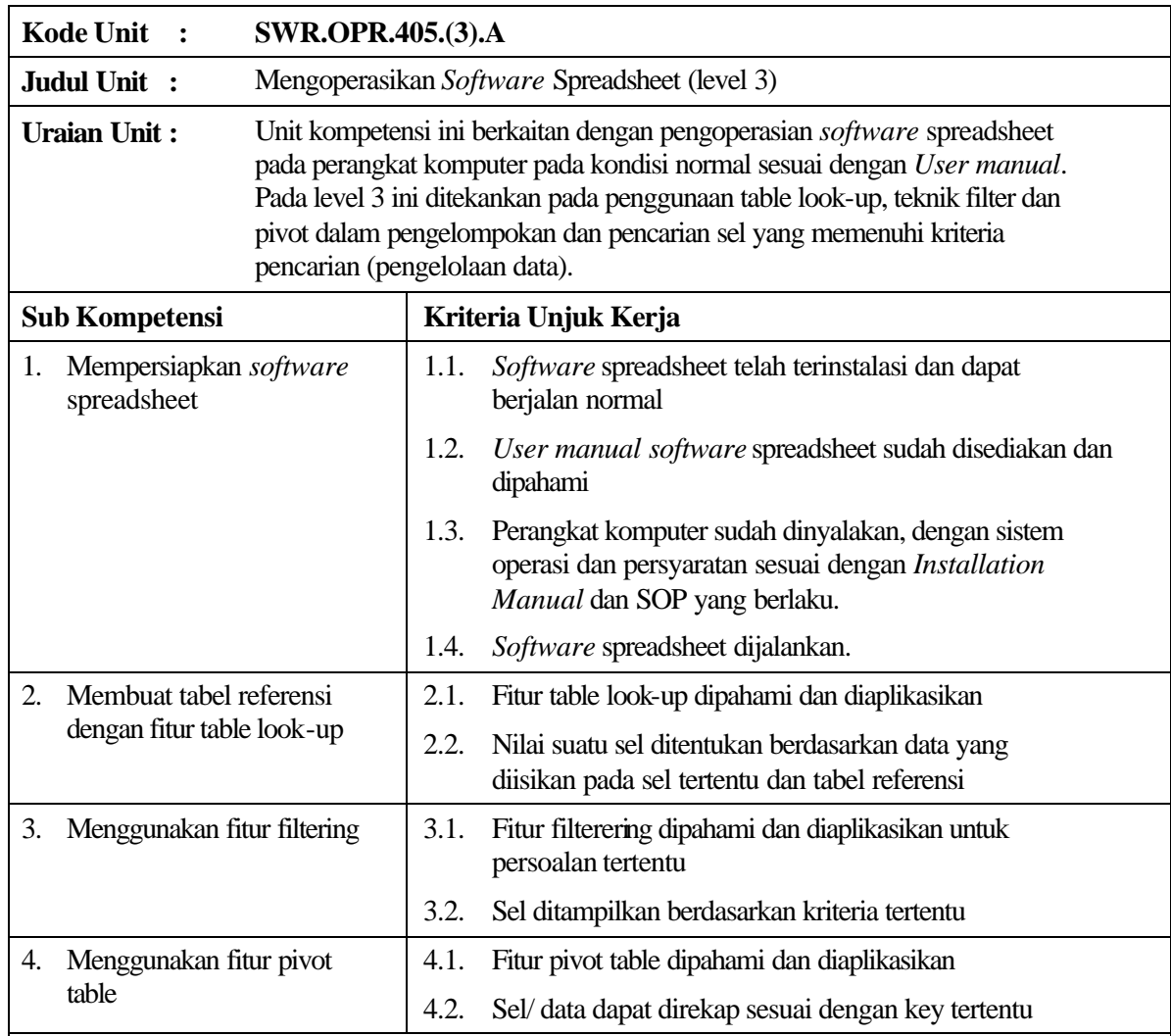

Dalam melaksanakan unit kompetensi ini harus didukung dengan tersedianya :

- 1. *Software* spreadsheet sudah terinstalasiasi
- 2. *User manual software* spreadsheet yang digunakan
- 3. SOP yang berlaku di perusahaan
- 4. Peralatan dan instrumen yang terkait dengan pelaksanaan unit kompetensi ini

### **Acuan Penilaian :**

Dalam melaksanakan penilaian pada unit kompetensi ini harus mempertimbangkan:

1. Unit Kompetensi yang harus dikuasai sebelumnya:

HDW.OPR.102.(1).A Mengoperasikan PC stand alone dengan sistem operasi berbasis GUI

HDW.OPR.105.(1).A Mengoperasikan Periferal SWR.OPR.404.(2).A Mengoperasikan *Software* Spreadsheet (level 2)

- 2. Kompetensi harus diujikan di tempat kerja atau di tempat lain secara simulasi dengan kondisi kerja sesuai dengan keadaan normal
- 3. Pengetahuan yang dibutuhkan:
	- a. Pengoperasian Komputer
	- b. Pengoperasian Sistem Operasi sesuai dengan *Instruction Manual*
	- c. *On-site training* sesuai dengan *software* spreadsheet yang digunakan

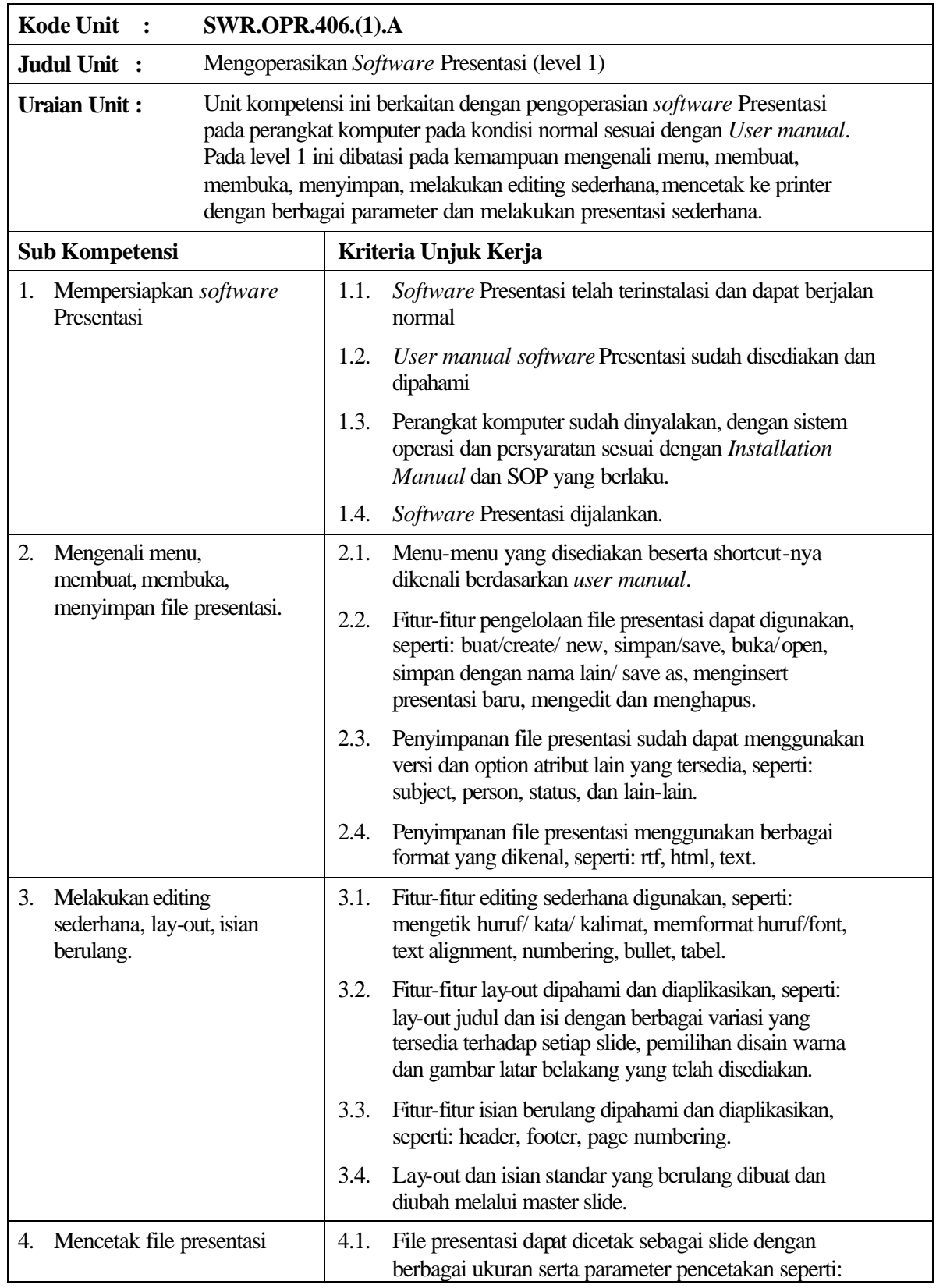

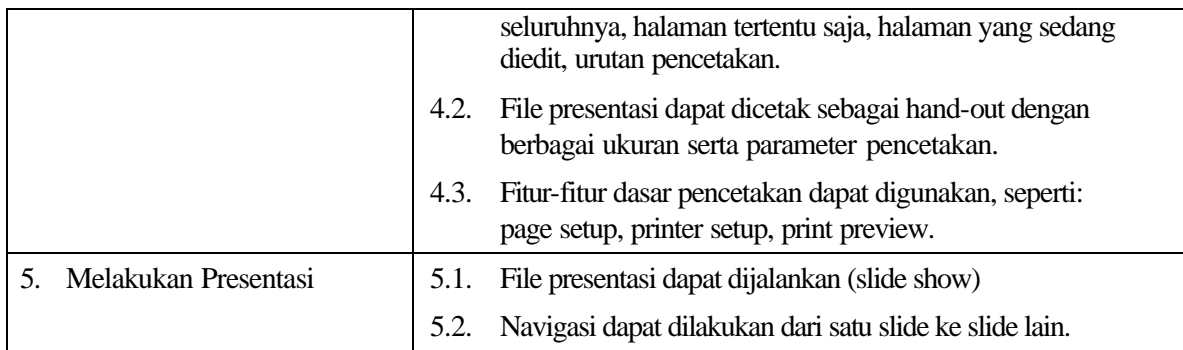

Dalam melaksanakan unit kompetensi ini harus didukung dengan tersedianya :

- 1. *Software* Presentasi sudah terinstalasiasi
- 2. *User manual software* Presentasi yang digunakan
- 3. SOP yang berlaku di perusahaan
- 4. Peralatan dan instrumen yang terkait dengan pelaksanaan unit kompetensi ini

### **Acuan Penilaian :**

Dalam melaksanakan penilaian pada unit kompetensi ini harus mempertimbangkan:

1. Unit Kompetensi yang harus dikuasai sebelumnya: HDW.OPR.102.(1).A Mengoperasikan PC stand alone dengan sistem operasi berbasis **GUI** 

- 2. Kompetensi harus diujikan di tempat kerja atau di tempat lain secara simulasi dengan kondisi kerja sesuai dengan keadaan normal
- 3. Pengetahuan yang dibutuhkan:
	- a. Pengoperasian Komputer
	- b. Pengoperasian Sistem Operasi sesuai dengan *Instruction Manual*
	- c. *On-site training* sesuai dengan *software* presentasi yang digunakan

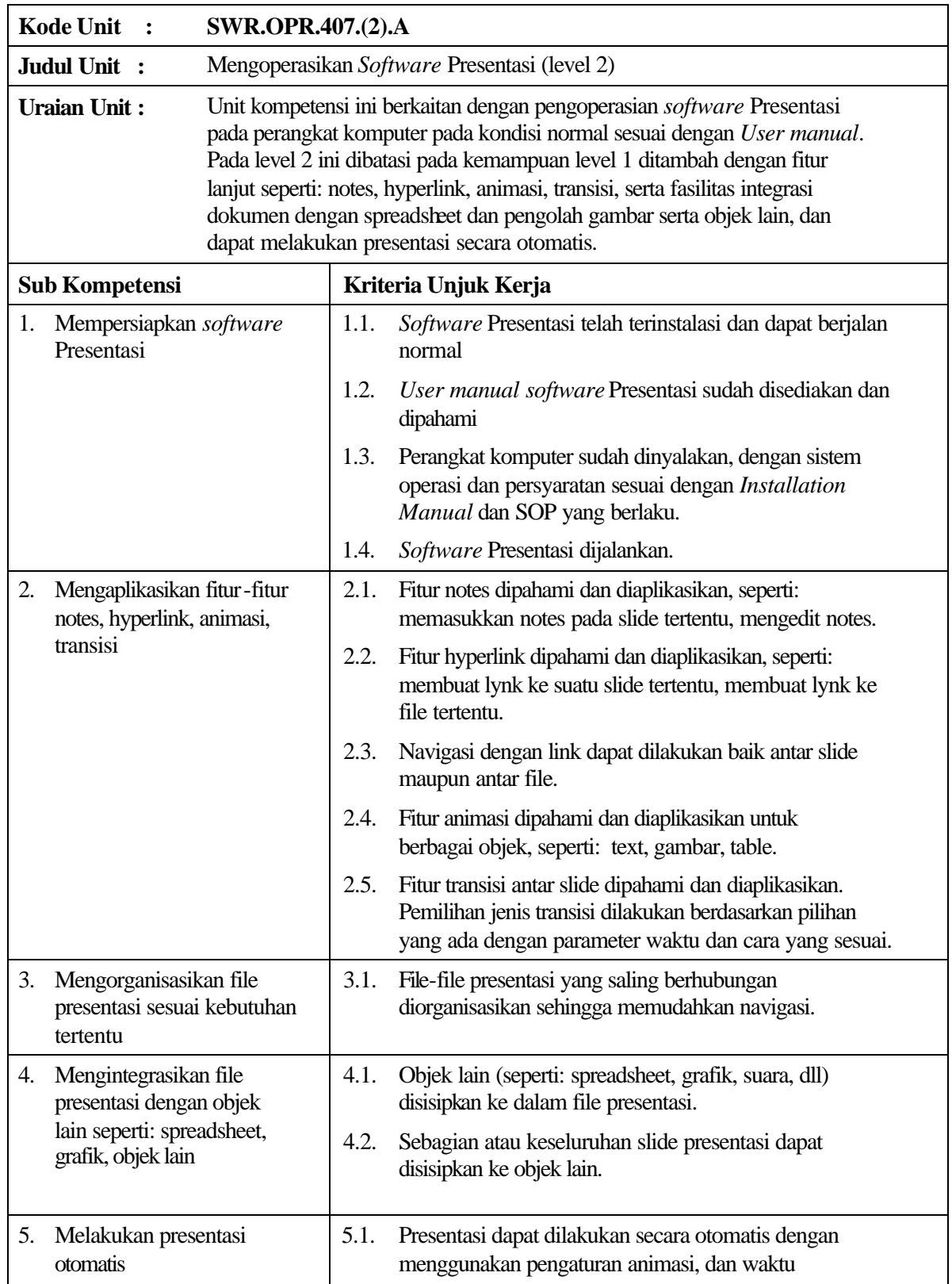

Dalam melaksanakan unit kompetensi ini harus didukung dengan tersedianya :

- 1. *Software* Presentasi sudah terinstalasiasi
- 2. *User manual software* Presentasi yang digunakan
- 3. SOP yang berlaku di perusahaan
- 4. Peralatan dan instrumen yang terkait dengan pelaksanaan unit kompetensi ini

### **Acuan Penilaian :**

Dalam melaksanakan penilaian pada unit kompetensi ini harus mempertimbangkan:

1. Unit Kompetensi yang harus dikuasai sebelumnya: HDW.OPR.102.(1).A Mengoperasikan PC stand alone dengan sistem operasi berbasis **GUI** HDW.OPR.105.(1).A Mengoperasikan Periferal

SWR.OPR.406.(1).A Mengoperasikan *Software* Presentasi (level 1)

- 2. Kompetensi harus diujikan di tempat kerja atau di tempat lain secara simulasi dengan kondisi kerja sesuai dengan keadaan normal
- 3. Pengetahuan yang dibutuhkan:
	- a. Pengoperasian Komputer
	- b. Pengoperasian Sistem Operasi sesuai dengan *Instruction Manual*
	- c. *On-site training* sesuai dengan *software* presentasi yang digunakan

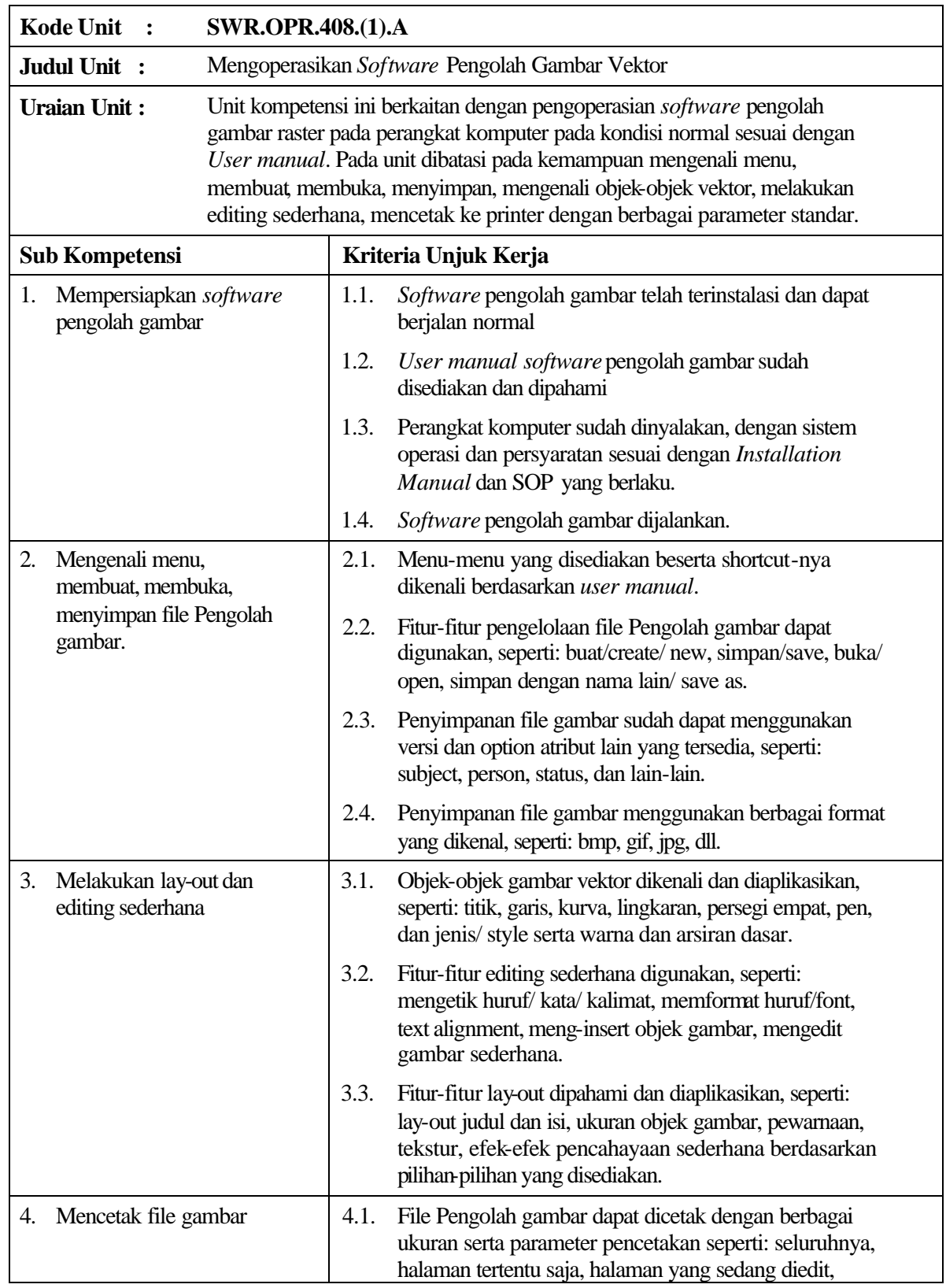

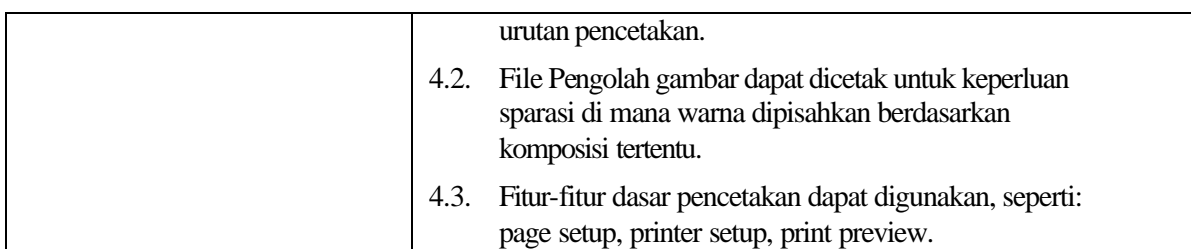

Dalam melaksanakan unit kompetensi ini harus didukung dengan tersedianya :

- 1. *Software* pengolah gambar sudah terinstalasiasi
- 2. *User manual software* pengolah gambar yang digunakan
- 3. SOP yang berlaku di perusahaan
- 4. Peralatan dan periferal yang terkait dengan pelaksanaan unit kompetensi ini

### **Acuan Penilaian :**

- 1. Unit Kompetensi yang harus dikuasai sebelumnya: HDW.OPR.102.(1).A Mengoperasikan PC stand alone dengan sistem operasi berbasis **GUI** 
	- HDW.OPR.105.(1).A Mengoperasikan Periferal
- 2. Kompetensi harus diujikan di tempat kerja atau di tempat lain secara simulasi dengan kondisi kerja sesuai dengan keadaan normal
- 3. Pengetahuan yang dibutuhkan:
	- a. Pengoperasian komputer
	- b. Pengoperasian sistem operasi sesuai dengan *Instruction Manual*
	- c. Objek gambar dan karakteristiknya, serta komposisi gambar dan warna
	- d. *On-site training* sesuai dengan *software* pengolah gambar yang digunakan

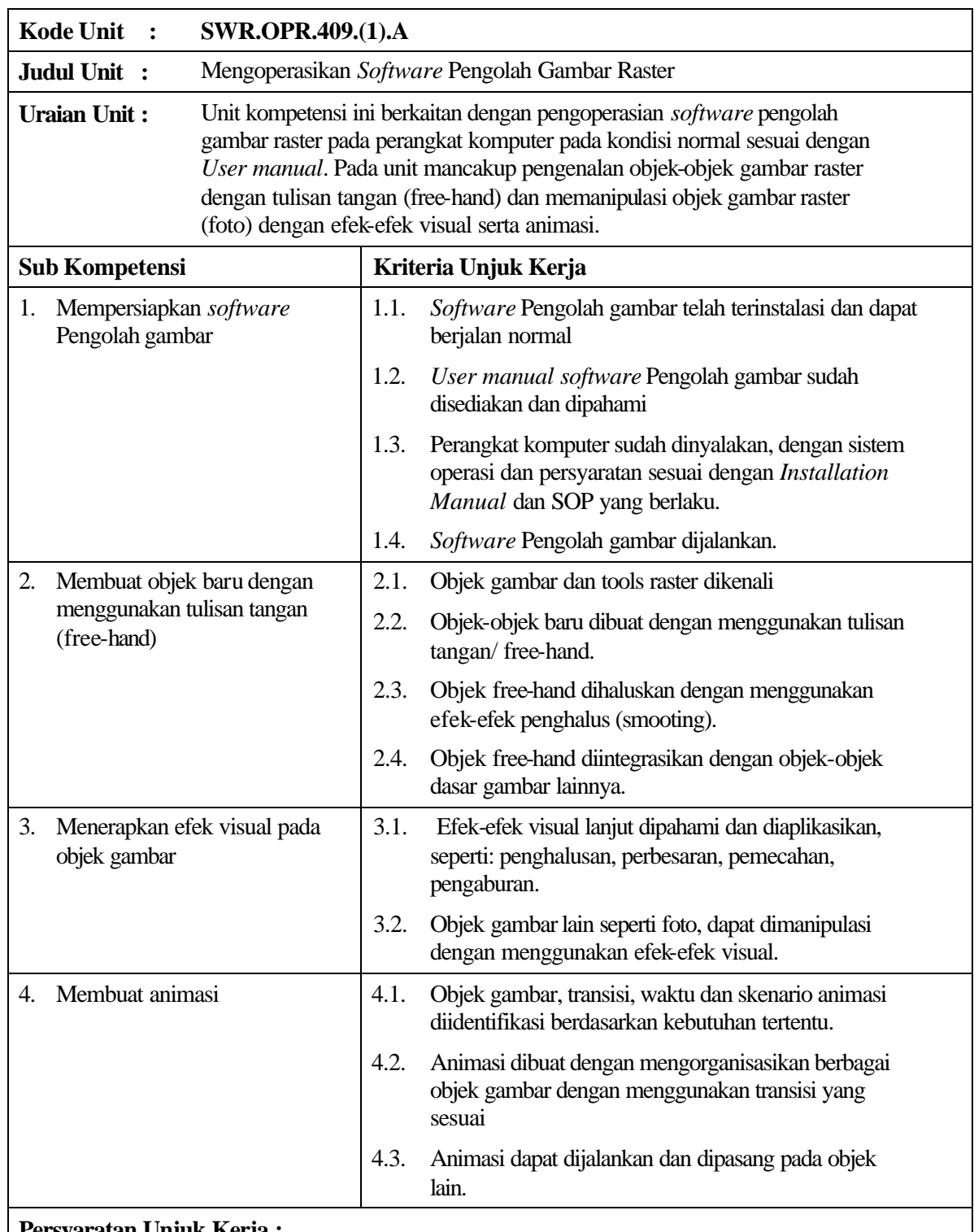

Dalam melaksanakan unit kompetensi ini harus didukung dengan tersedianya :

1. *Software* Pengolah gambar sudah terinstalasiasi

- 2. *User manual software* Pengolah gambar yang digunakan
- 3. SOP yang berlaku di perusahaan
- 4. Peralatan dan instrumen yang terkait dengan pelaksanaan unit kompetensi ini

### **Acuan Penilaian :**

Dalam melaksanakan penilaian pada unit kompetensi ini harus mempertimbangkan:

1. Unit Kompetensi yang harus dikuasai sebelumnya: HDW.OPR.102.(1).A Mengoperasikan PC stand alone dengan sistem operasi berbasis

GUI HDW.OPR.105.(1).A Mengoperasikan Periferal

SWR.OPR.408.(1).A Mengoperasikan *Software* Pengolah gambar

- 2. Kompetensi harus diujikan di tempat kerja atau di tempat lain secara simulasi dengan kondisi kerja sesuai dengan keadaan normal
- 3. Pengetahuan yang dibutuhkan:
	- a. Pengoperasian Komputer
	- b. Pengoperasian Sistem Operasi sesuai dengan *Instruction Manual*
	- c. Objek gambar dan karakteristiknya, serta komposisi gambar dan warna
	- d. Free-hand drawing
	- e. *On-site training* sesuai dengan *software* yang digunakan

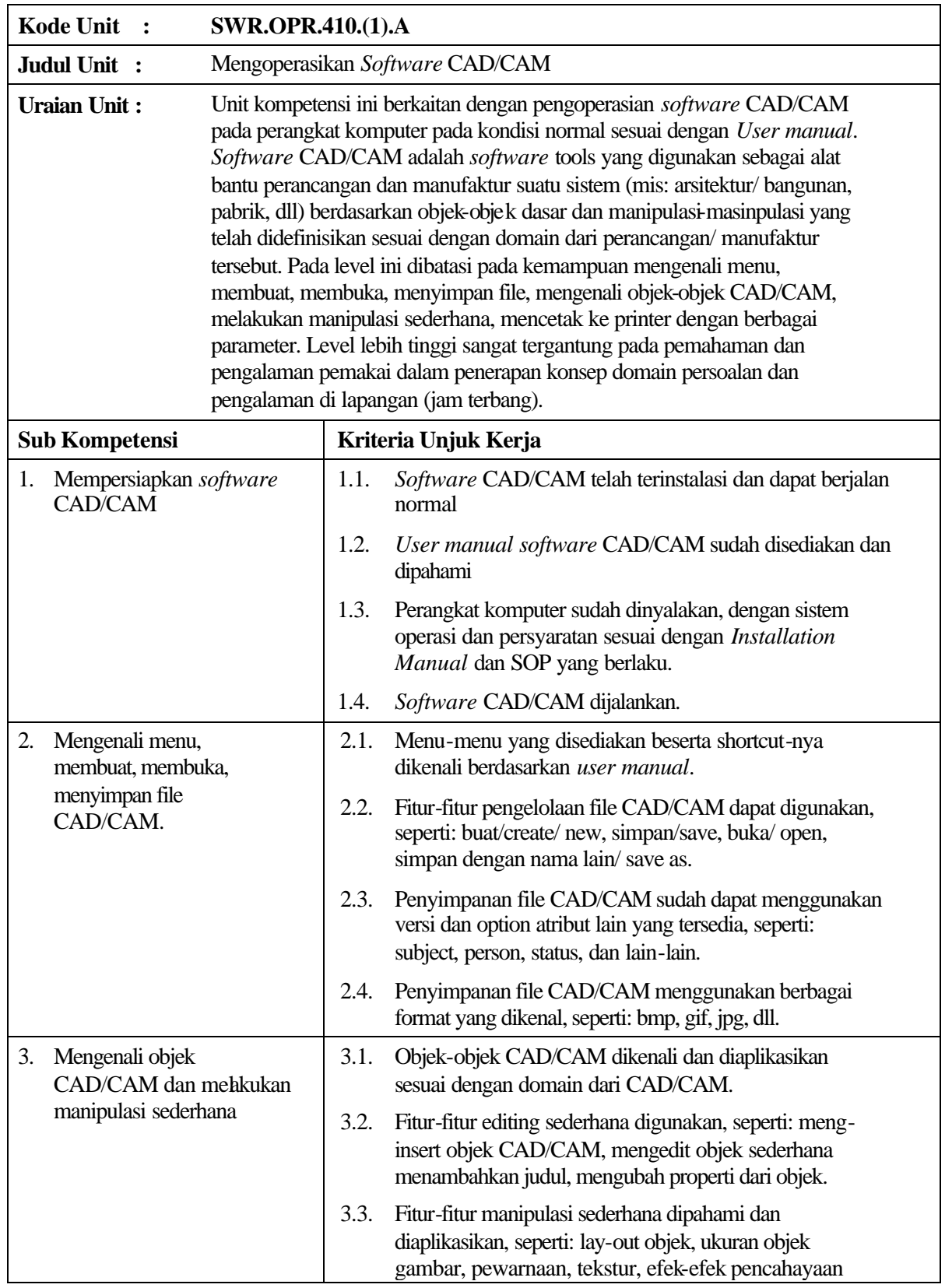

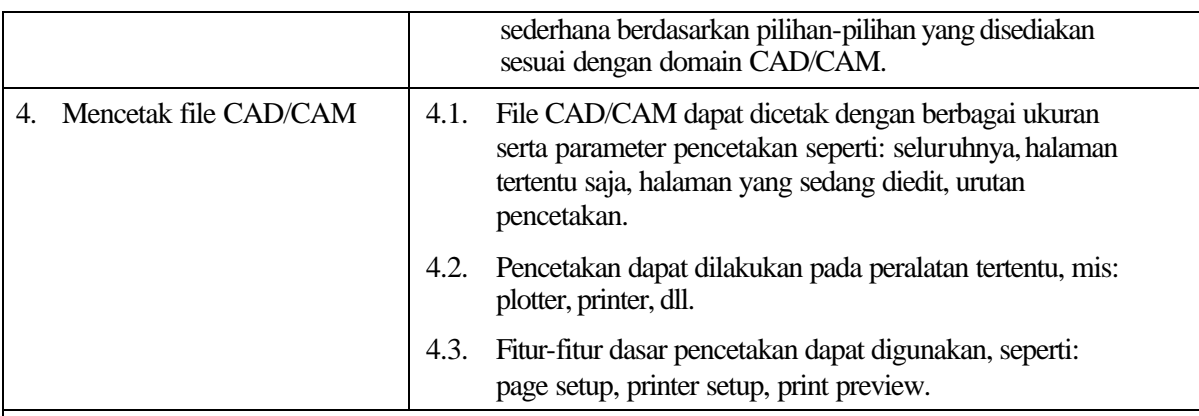

Dalam melaksanakan unit kompetensi ini harus didukung dengan tersedianya :

- 1. *Software* CAD/CAM sudah terinstalasiasi
- 2. *User manual software* CAD/CAM yang digunakan
- 3. SOP yang berlaku di perusahaan
- 4. Peralatan dan instrumen yang terkait dengan pelaksanaan unit kompetensi ini

### **Acuan Penilaian :**

Dalam melaksanakan penilaian pada unit kompetensi ini harus mempertimbangkan:

1. Unit Kompetensi yang harus dikuasai sebelumnya:

HDW.OPR.102.(1).A Mengoperasikan PC stand alone dengan sistem operasi berbasis GUI

- 2. Kompetensi harus diujikan di tempat kerja atau di tempat lain secara simulasi dengan kondisi kerja sesuai dengan keadaan normal
- 3. Pengetahuan yang dibutuhkan:
	- a. Pengoperasian Komputer
	- b. Pengoperasian Sistem Operasi sesuai dengan *Instruction Manual*
	- c. Pengetahuan tentang konsep dari domain persoalan CAD/CAM
	- d. *On-site training* sesuai dengan *software* yang digunakan

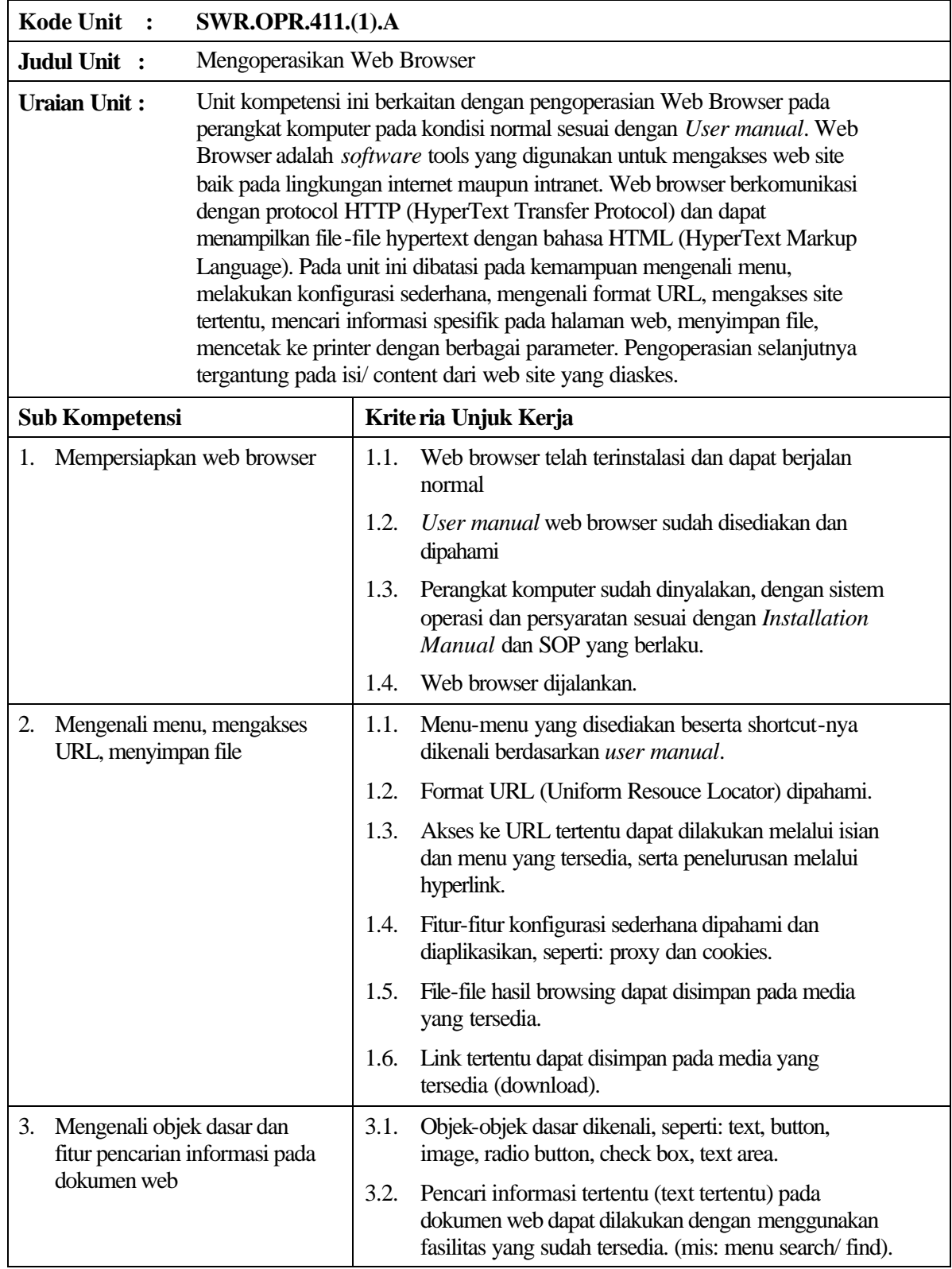

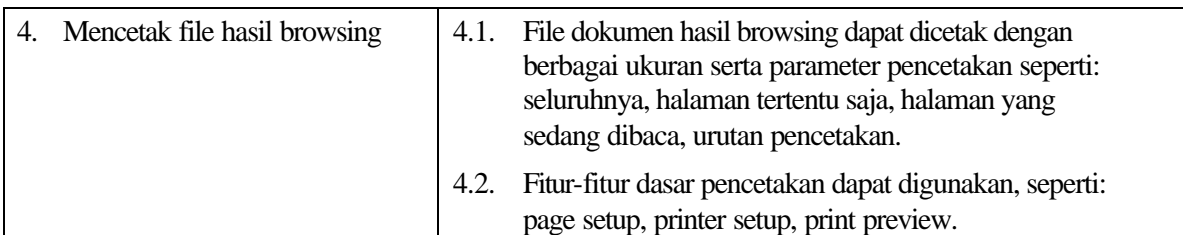

Dalam melaksanakan unit kompetensi ini harus didukung dengan tersedianya :

- 1. Web browser sudah terinstalasiasi
- 2. *User manual* web browser yang digunakan
- 3. Server Web tersedia dan dapat diakses
- 4. SOP yang berlaku di perusahaan
- 5. Peralatan dan instrumen yang terkait dengan pelaksanaan unit kompetensi ini

### **Acuan Penilaian :**

- 1. Unit Kompetensi yang harus dikuasai sebelumnya: HDW.OPR.102.(1).A Mengoperasikan PC stand alone dengan sistem operasi berbasis **GUI** HDW.OPR.105.(1).A Mengoperasikan Periferal
- 2. Kompetensi harus diujikan di tempat kerja atau di tempat lain secara simulasi dengan kondisi kerja sesuai dengan keadaan normal
- 3. Pengetahuan yang dibutuhkan:
	- a. Pengoperasian Komputer
	- b. Pengoperasian Sistem Operasi sesuai dengan *Instruction Manual*
	- c. Pengetahuan populer tentang internet
	- d. Pengetahuan tentang site-site yang dapat diakses
	- e. *On-site training* sesuai dengan *software* yang digunakan

| <b>Kode Unit</b><br><b>SWR.OPR.412.(1).A</b>                                                                                                    |                                                                                                    |
|----------------------------------------------------------------------------------------------------|----------------------------------------------------------------------------------------------------|
| Judul Unit :                                                                                                    | Mengoperasikan Software Email Client                                                                                                    |
| Unit kompetensi ini berkaitan dengan pengoperasian software Email Client<br><b>Uraian Unit:</b><br>pada perangkat komputer pada kondisi normal sesuai dengan User manual.<br>Software Email Client adalah software tools yang digunakan untuk<br>melakukan surat menyurat elektronik pada perangkat komputer. Pada unit<br>ini dibatasi pada kemampuan mengenali menu, melakukan konfigurasi<br>sederhana, mengenali format alamat email (surat elektronik), mengambil<br>email, mengkomposisi dan mengirim email, menyimpan email ke file,<br>mencetak ke printer. |                                                                                                    |
| <b>Sub Kompetensi</b>                                                                                                    | Kriteria Unjuk Kerja                                                                                                    |
| Mempersiapkan software<br>1.<br><b>Email Client</b>                                                                                                    | Software Email Client telah terinstalasi dan dapat<br>1.1.<br>berjalan normal                                                                                         |
|                                                                                                    | 1.2.<br>User manual software Email Client sudah disediakan<br>dan dipahami                                                                                            |
|                                                                                                    | Perangkat komputer sudah dinyalakan, dengan sistem<br>1.3.<br>operasi dan persyaratan sesuai dengan Installation<br>Manual dan SOP yang berlaku.                      |
|                                                                                                    | Account email telah dimiliki.<br>1.4.                                                                                                    |
|                                                                                                    | 1.5.<br>Software Email Client dijalankan.                                                                                                    |
| Mengenali menu, format<br>2.<br>alamat email dan<br>konfirugasi sederhana                                                                                                    | Menu-menu yang disediakan beserta shortcut-nya<br>2.1.<br>dikenali berdasarkan user manual.                                                                           |
|                                                                                                    | 2.2.<br>Format alamat email dikenali dan dipahami                                                                                                    |
|                                                                                                    | 2.3.<br>Konfigurasi sederhana dapat dilakukan, seperti: SMTP<br>server, POP server, IMAP server (jika menggunakan<br>IMAP), account email, default user dan password. |
| Mengambil, membaca,<br>3.<br>membuat dan mengirim<br>email                                                                                                    | Email baru dapat diambil dari server menggunakan<br>3.1.<br>menu/ tombol yang tersedia.                                                                               |
|                                                                                                    | 3.2.<br>Email dapat dikenali asal dan dapat dibaca isinya.                                                                                                    |
|                                                                                                    | File attachment (jika ada) dapat diekstrak dari email.<br>3.3.                                                                                                    |
|                                                                                                    | Email dapat di forward/reply ke alamat tertentu.<br>3.4.                                                                                                    |
|                                                                                                    | 3.5.<br>Email baru dapat dibuat/ dikomposisi dan dikirim<br>dengan menggunakan fitur yang disediakan.                                                                 |
|                                                                                                    | Pengiriman email dapat dilakukan ke suatu alamat atau<br>3.6.<br>beberapa dan dapat disertai dengan file attachment.                                                  |
| Mencetak dan mengimpan<br>4.<br>email.                                                                                                    | Email dapat dicetak ke printer<br>4.1.                                                                                                    |
|                                                                                                    | 4.2.<br>Fitur-fitur dasar pencetakan dapat digunakan, seperti:<br>page setup, printer setup, print preview.                                                           |
|                                                                                                    | 4.3.<br>Email dapat disimpan ke media yang tersedia.                                                                                                    |

Dalam melaksanakan unit kompetensi ini harus didukung dengan tersedianya :

- 1. *Software* Email Client sudah terinstalasiasi
- 2. *User manual software* Email Client yang digunakan
- 3. Server Mail tersedia dan dapat diakses
- 4. Account sudah terdaftar di server mail
- 5. SOP yang berlaku di perusahaan
- 6. Peralatan dan instrumen yang terkait dengan pelaksanaan unit kompetensi ini

### **Acuan Penilaian :**

- 1. Unit Kompetensi yang harus dikuasai sebelumnya: HDW.OPR.102.(1).A Mengoperasikan PC stand alone dengan sistem operasi berbasis **GUI** HDW.OPR.105.(1).A Mengoperasikan Periferal
- 2. Kompetensi harus diujikan di tempat kerja atau di tempat lain secara simulasi dengan kondisi kerja sesuai dengan keadaan normal
- 3. Pengetahuan yang dibutuhkan:
	- a. Pengoperasian Komputer
	- b. Pengoperasian Sistem Operasi sesuai dengan *Instruction Manual*
	- c. Pengetahuan populer tentang internet
	- d. Pengetahuan tentang kode etik penulisan email
	- e. *On-site training* sesuai dengan *software* yang digunakan

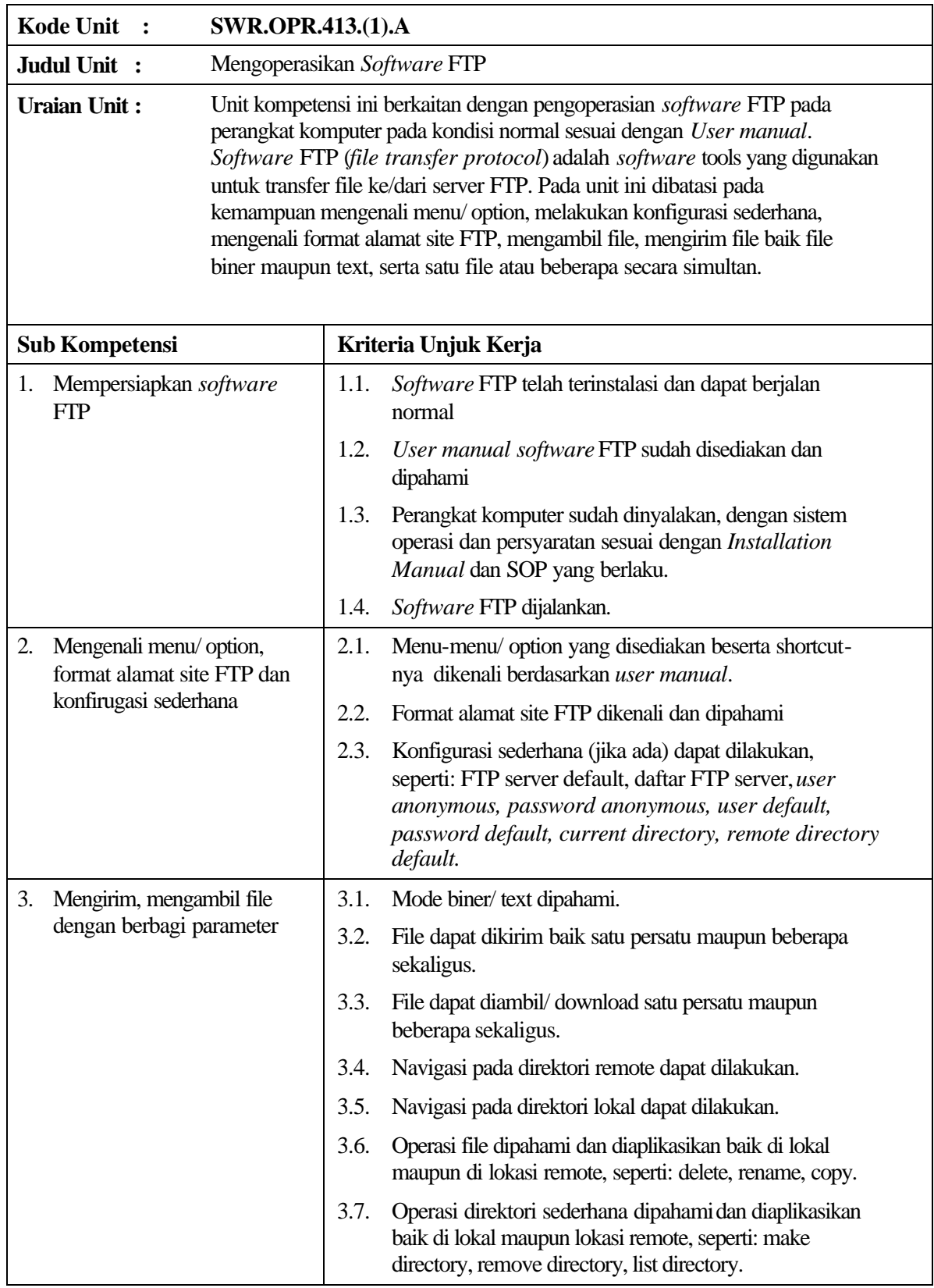

Dalam melaksanakan unit kompetensi ini harus didukung dengan tersedianya :

- 1. *Software* FTP sudah terinstalasiasi
- 2. *User manual software* FTP yang digunakan
- 3. Server FTP yang dapat diakses
- 4. SOP yang berlaku di perusahaan
- 5. Peralatan dan instrumen yang terkait dengan pelaksanaan unit kompetensi ini

### **Acuan Penilaian :**

Dalam melaksanakan penilaian pada unit kompetensi ini harus mempertimbangkan:

1. Unit Kompetensi yang harus dikuasai sebelumnya: HDW.OPR.102.(1).A Mengoperasikan PC stand alone dengan sistem operasi berbasis GUI HDW.OPR.105.(1).A Mengoperasikan Periferal

- 2. Kompetensi harus diujikan di tempat kerja atau di tempat lain secara simulasi dengan kondisi kerja sesuai dengan keadaan normal
- 3. Pengetahuan yang dibutuhkan:
	- a. Pengoperasian Komputer pada lingkungan jaringan
	- b. Pengoperasian Sistem Operasi sesuai dengan *Instruction Manual*
	- c. Pengetahuan populer tentang internet
	- d. *On-site training* sesuai dengan *software* yang digunakan